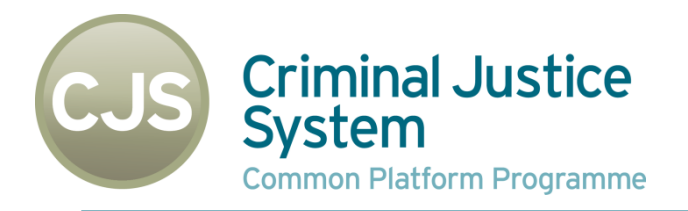

## **IdAM**

#### Two Factor Authentication (2FA)

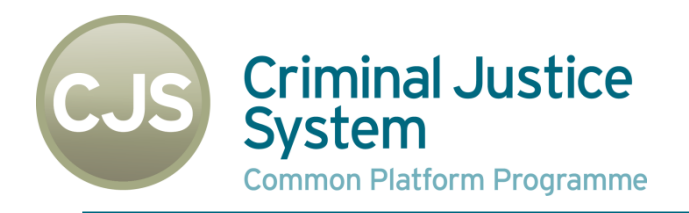

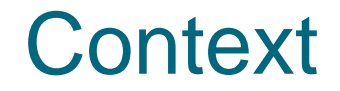

The programme has identified several circumstances in which the authenticity of users will require additional assurance (i.e. ensuring the right person is using an account) . For example, when:

- a user first registers their account
- a user resetting their password
- a user wants to access "sensitive" data

In order to achieve this the programme has the challenge of balancing **user experience**, **efficacy** and **cost**.

The programme has agreed to proceed with a custom developed smart phone application that behaves in a similar way as the Google Authenticator App.

The authentication app will be custom developed in order to integrate in the most effective manner with current platform technologies.

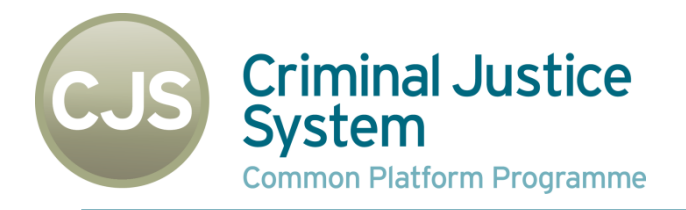

# **REGISTERING AN ACCOUNT**

### System

### Criminal Justice Register an account with an SMS message

**Common Platform Programme** 

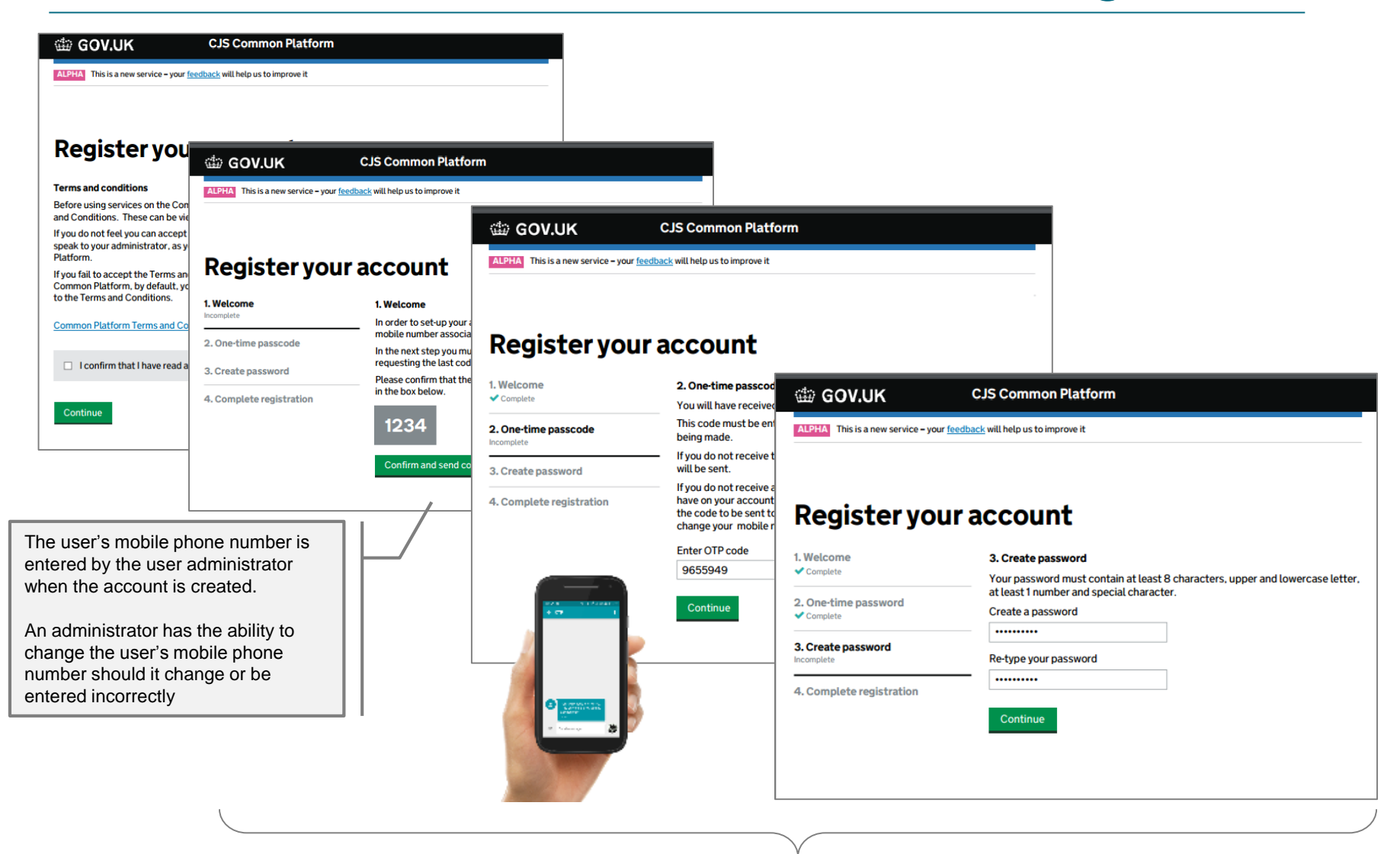

Users follows a very similar process when they reset their password

## **STEP-UP "AUTHENTICATION" FOR ACCESSING SENSITIVE INFORMATION**

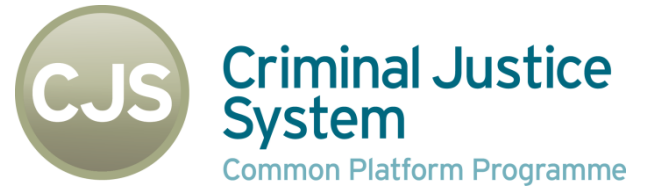

**Common Platform Programme** 

#### Criminal Justice Administrator set-up 2FA<br>System for a user for a user

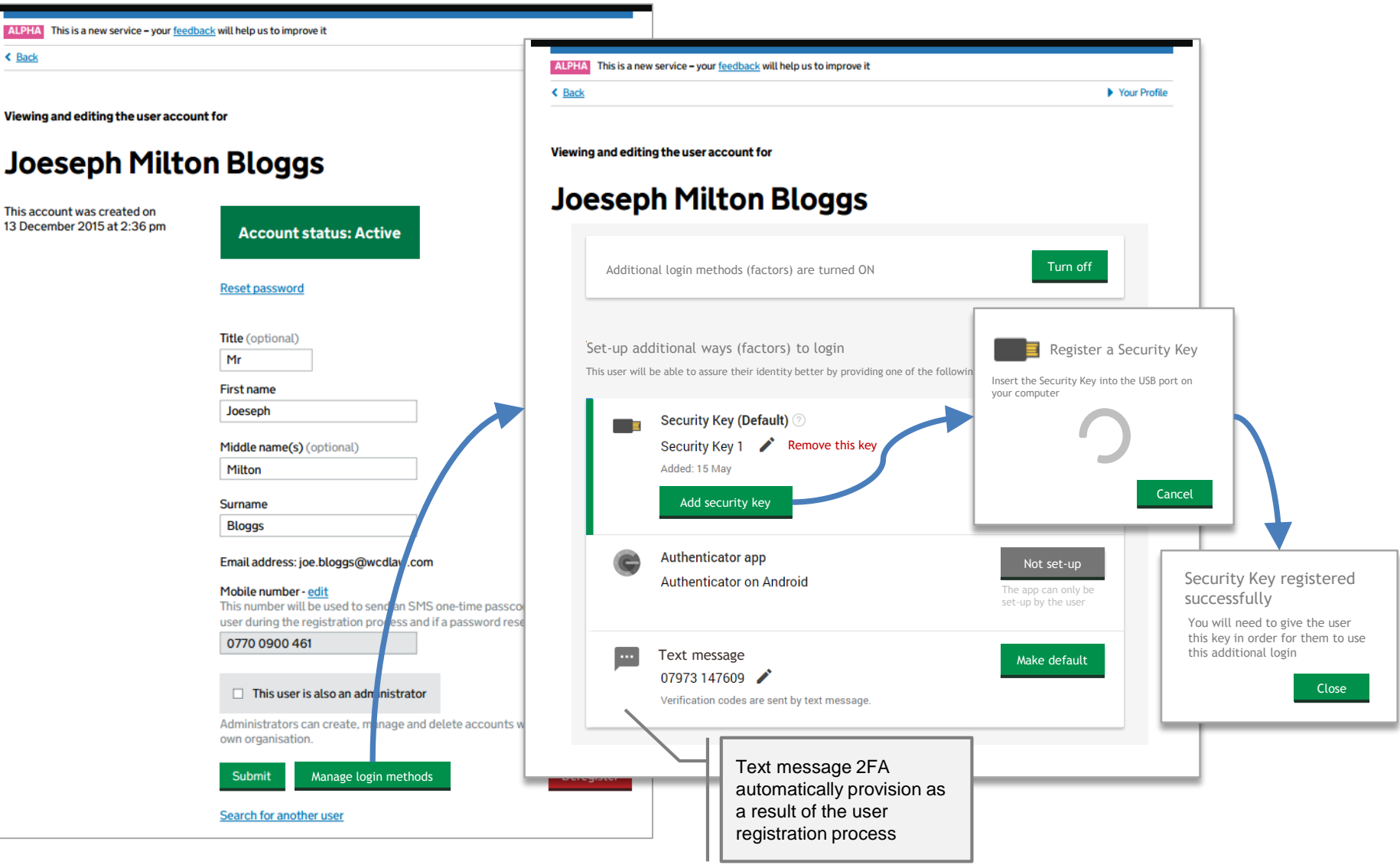

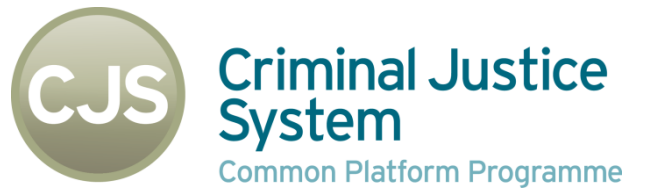

#### Self-service 2FA set-up

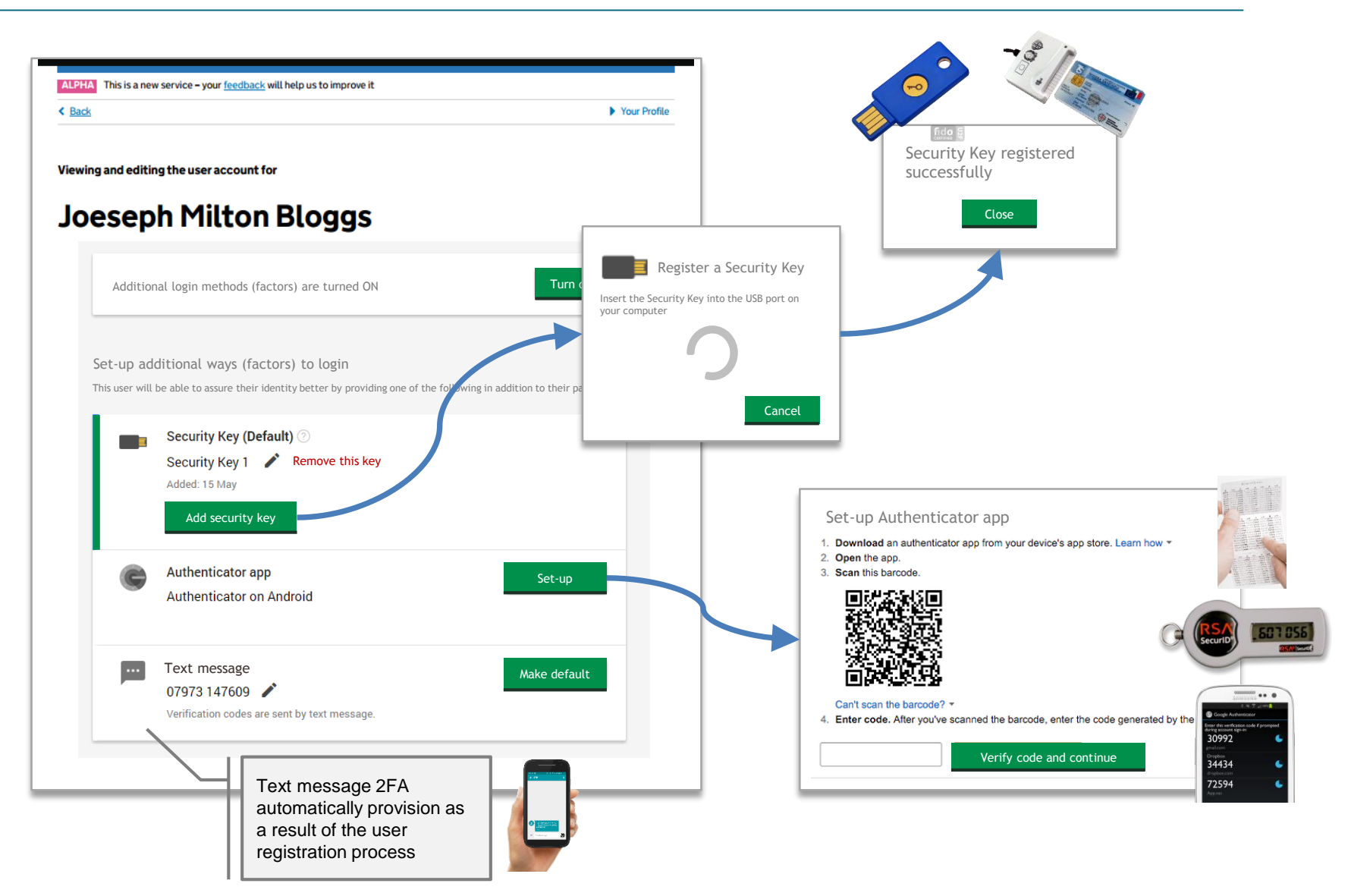

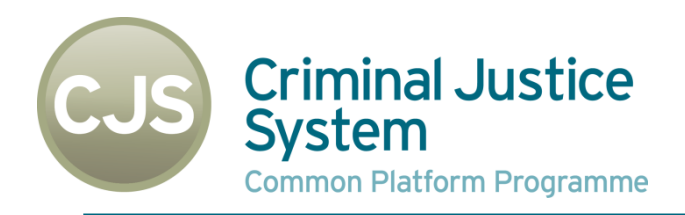

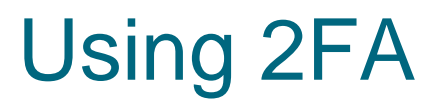

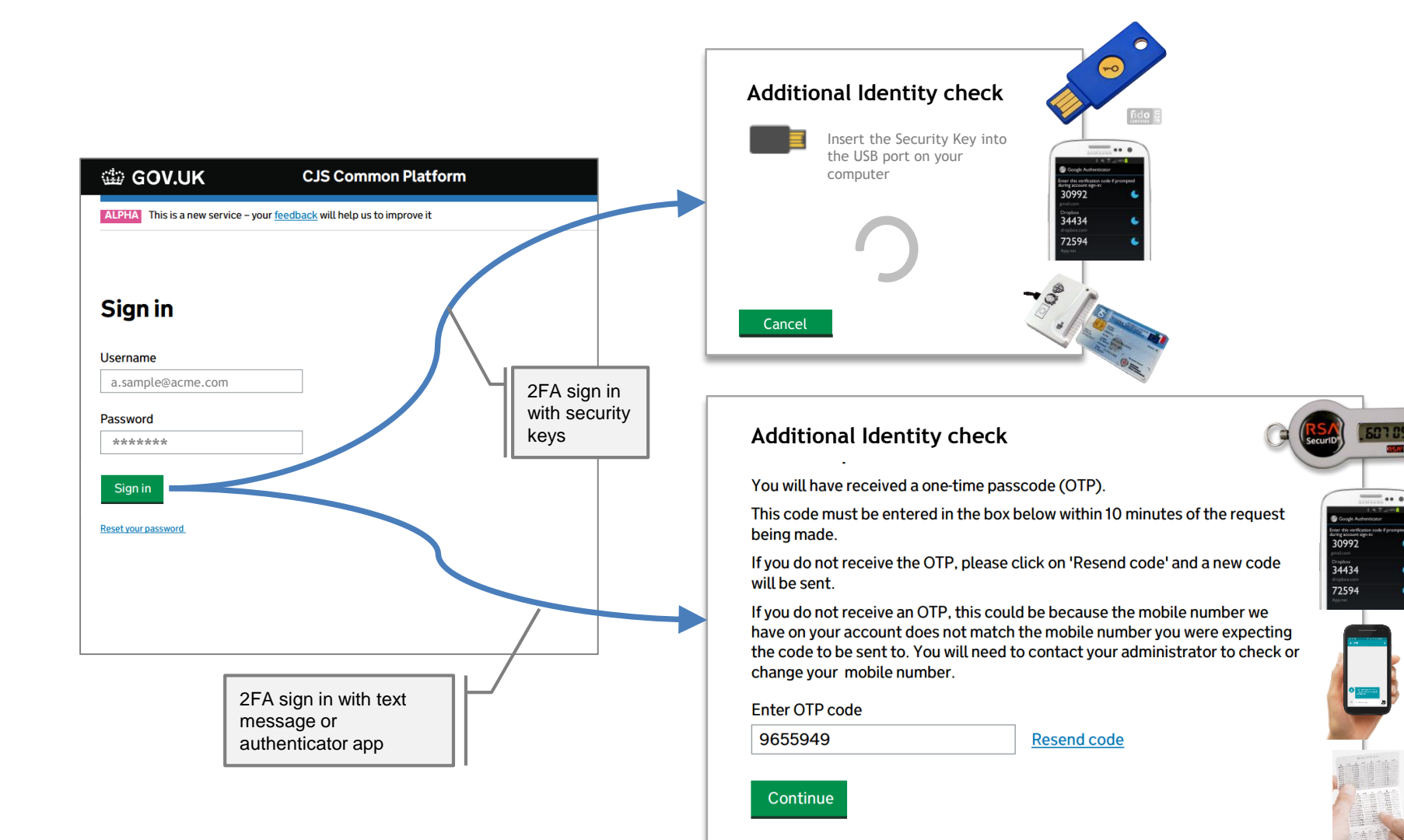